## **2.7 Automatic Activation**

## 1. Purpose

In a large enterprise environment there might be a need to install and configure remotely **PrivateWave** for numerous not trained end-users. Automatic Service Activation will allow the IT personnel of the company to install and configure **PrivateWave** remotely with minimal end-user interaction.

## 2. Description

Automatic Service Activation is a feature that facilitates installing and configuring **PrivateWave** on a large number of devices within a service provider user base. The goal is to render the installation and the configuration provisioning as simple as possible for the end-user as well as for the Customer Service Responsible (CSR) who is coordinating the process.

The related use cases are all started by the CSR on the **PrivateServer** side. After entering user data, **PrivateServer** creates the user account on server side. After this, the CSR can send a message containing a secure link to the end-user. The link opens a web page containing two secure links:

- an Installation link to **PrivateWave** client installation package
- an Activation link to the prepared provisioning file.

If **PrivateWave** is not installed yet on the device, the end-user can install it by clicking on the installation link. Once **PrivateWave** is installed, the end-user can click on the activation link: **PrivateWave** client is automatically launched, it fetches its configuration (including username and password) and it is ready to start secure dialing, without user interaction.

Activation link has a special MIME type that will be recognized by the device OS and will trigger the launch of **PrivateWave** client.

## 3. Pre-requirements and configuration

Automatic activation has some pre-requirements to be used:

- **Provisioning profile**: at least one provisioning profile must be configured and assigned to groups and/or VoIP accounts
- **Message Gateways**: **EVSS** supports installation and activation Messages sent either via SMS or e-mail:
	- 1. **SMS**: You need an account with one of the supported services: Aspsms.com, Orange, Clickatell, Nexmo
	- 2. **Email**: you need GMail account or an unauthenticated SMTP server (no TLS/SSL channel)
- **Application Download URL**: configure URLs for clients download, depending on platform and/or security model implemented
- $\bullet$ **Hostname** configuration, under "applications" sections

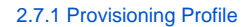